Документ подписан прос<u>той электронной подписью</u><br>Информация о владовосхдарственное аккредитованное не<mark>коммерческое частное образовательное</mark> **учреждение высшего образования** <sub>Должность: ректо**%Академия маркетинга и социально-ин</mark>формационных технологий – ИМСИТ»**</sub> **(г. Краснодар)** 4237c7ccb9b9e111bbaf1f4fcda9201d015c4dbaa12**\$#AH7\QX\BQAkaдемия ИМСИТ)** Информация о владельце: ФИО: Агабекян Раиса Левоновна Дата подписания: 01.06.2023 09:58:08 Уникальный программный ключ:

УТВЕРЖДАЮ

Проректор по учебной работе, доцент

\_\_\_\_\_\_\_\_\_\_\_\_\_\_Н.И. Севрюгина

17 апреля 2023 г.

# **Б1.В.ДВ.05.01**

# **Корпоративное право**

## рабочая программа дисциплины (модуля)

Закреплена за кафедрой **Кафедра педагогики и межкультурных коммуникаций** Учебный план Направление 38.03.02 Менеджмент зачеты 3 часов на контроль 3,8 самостоятельная работа 192 аудиторные занятия 12 Общая трудоемкость Часов по учебному плану **3 ЗЕТ** Форма обучения **заочная** Квалификация **бакалавр** 108 в том числе: контактная работа во время промежуточной аттестации (ИКР)  $0$ **Распределение часов дисциплины по курсам**

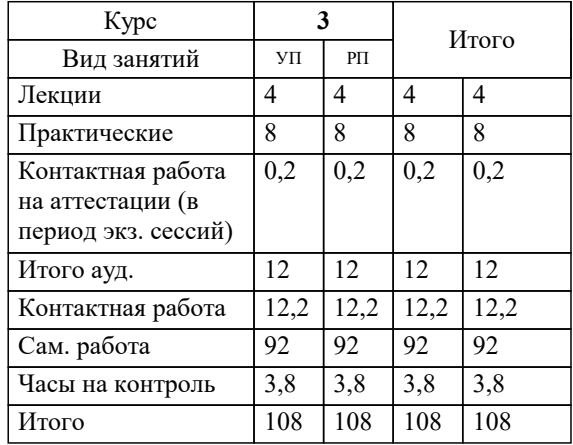

Виды контроля на курсах:

#### Программу составил(и):

*ксоцн, доцент кафедры педагогики и межкультурных коммуникаций, Жидяева Елена Сергеевна*

Рецензент(ы):

*директор ООО «ГорРемСтрой Управление», г. Краснодар, Феодоров М.Г. ;кэн, доцент кафедры экономики и менеджмента Краснодарского филиала ФГБОУ ВО «Российский экономический университет имени Г.В. Плеханова , Хохлова Т.П.*

**Корпоративное право** Рабочая программа дисциплины

разработана в соответствии с ФГОС ВО:

Федеральный государственный образовательный стандарт высшего образования по направлению подготовки 38.03.02 МЕНЕДЖМЕНТ (уровень бакалавриата) (приказ Минобрнауки России от 12.01.2016 г. № 7)

Направление 38.03.02 Менеджмент составлена на основании учебного плана: утвержденного учёным советом вуза от 13.04.2020 протокол № 8.

#### **Кафедра педагогики и межкультурных коммуникаций** Рабочая программа одобрена на заседании кафедры

Протокол от 22.03.2023 г. № 6

Зав. кафедрой Прилепский В.В

Согласовано с представителями работодателей на заседании НМС, протокол №9 от 17 апреля 2023 г.

Председатель НМС проф. Павелко Н.Н.

## **1. ЦЕЛИ ОСВОЕНИЯ ДИСЦИПЛИНЫ (МОДУЛЯ)**

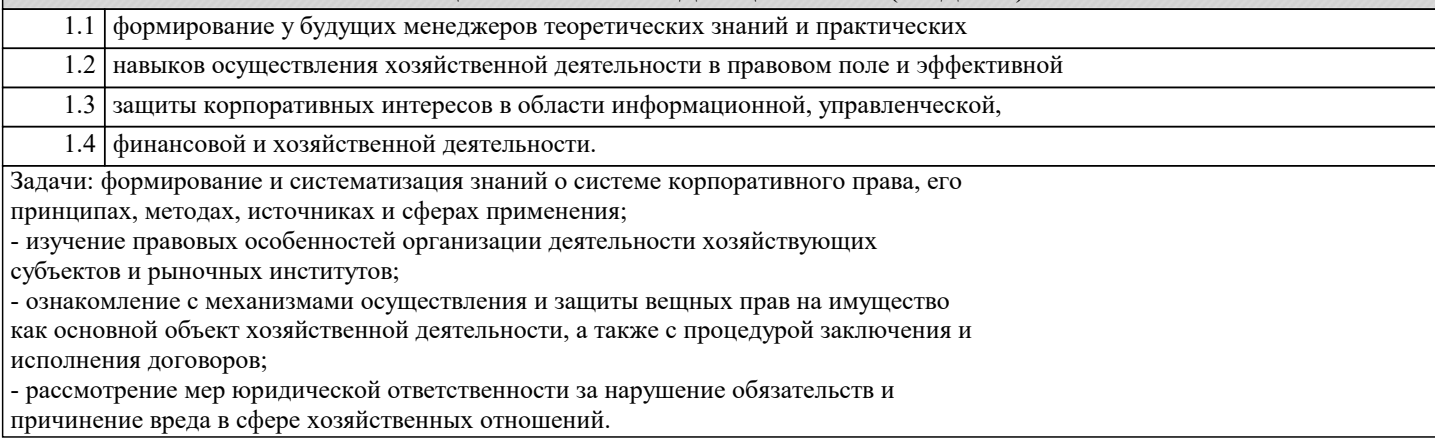

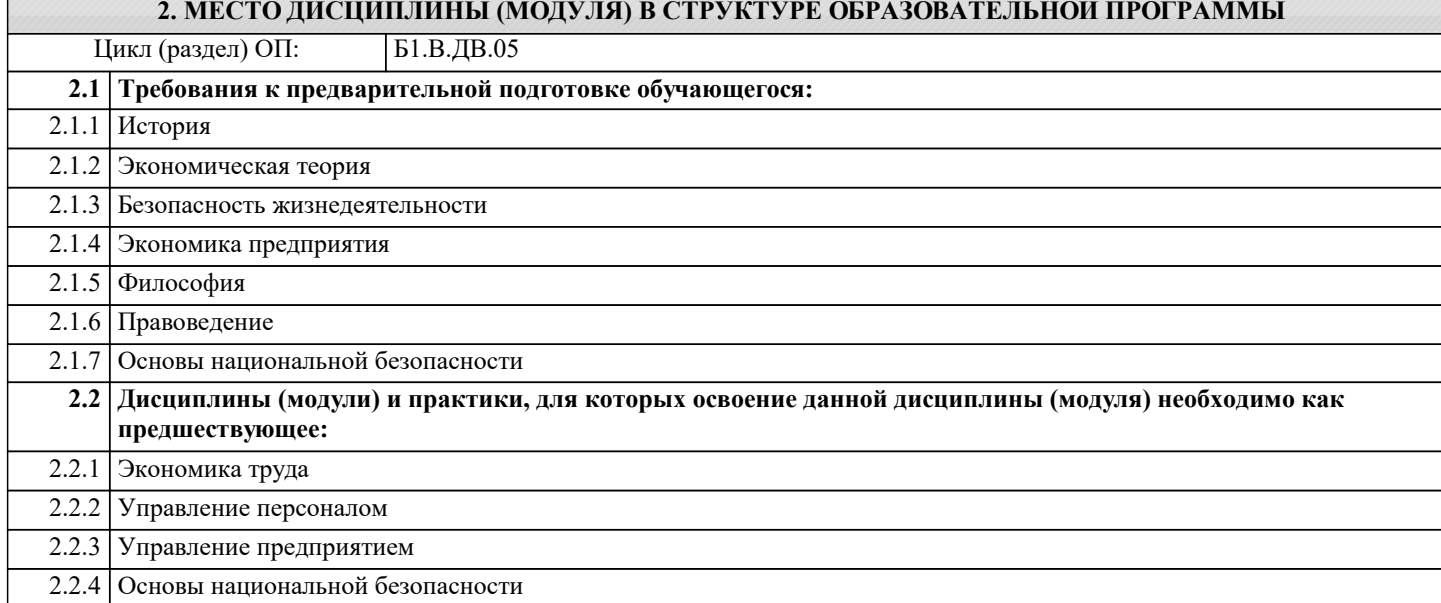

#### **3. ФОРМИРУЕМЫЕ КОМПЕТЕНЦИИ, ИНДИКАТОРЫ ИХ ДОСТИЖЕНИЯ и планируемые результаты обучения**

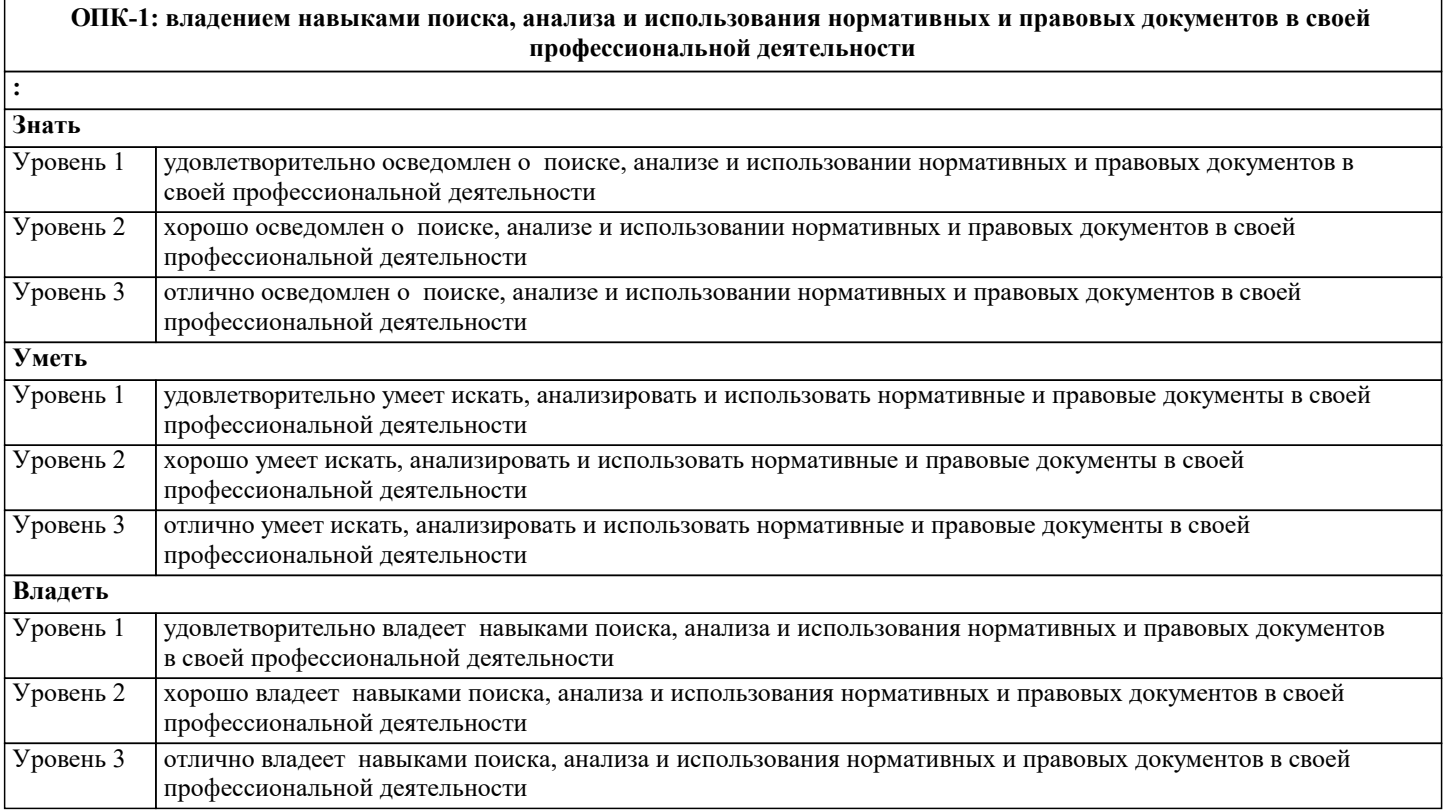

**ПК-7: владением навыками поэтапного контроля реализации бизнес-планов и условий заключаемых соглашений, договоров и контрактов, умением координировать деятельность исполнителей с помощью методического инструментария реализации управленческих решений в области функционального менеджмента для достижения высокой согласованности при выполнении конкретных проектов и работ**

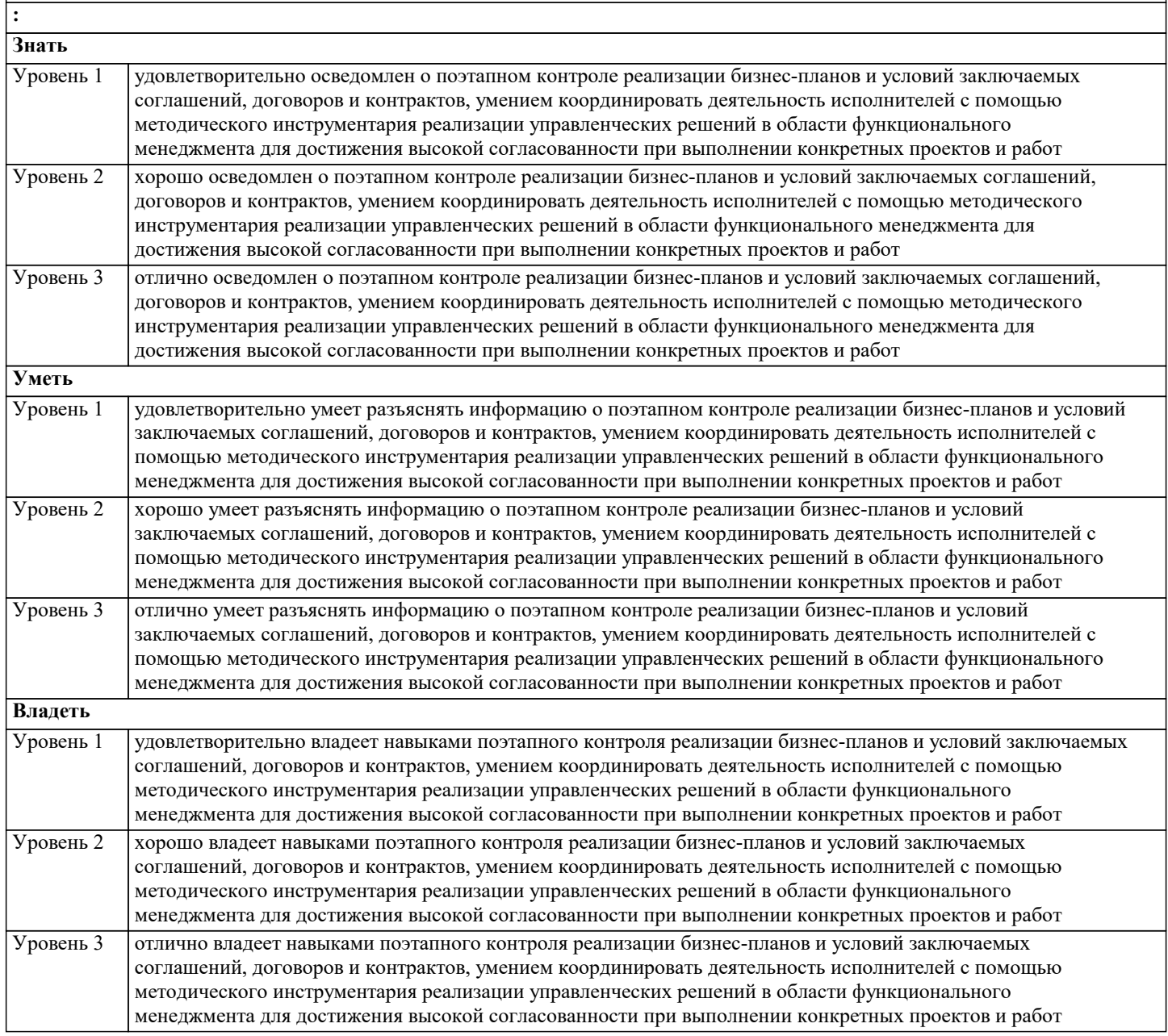

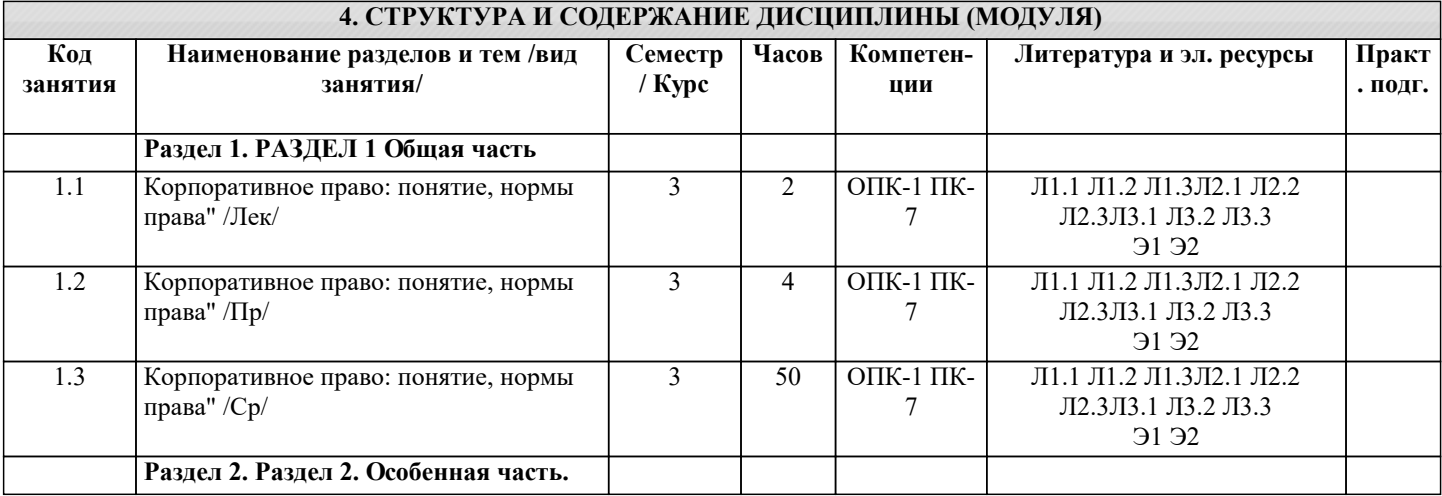

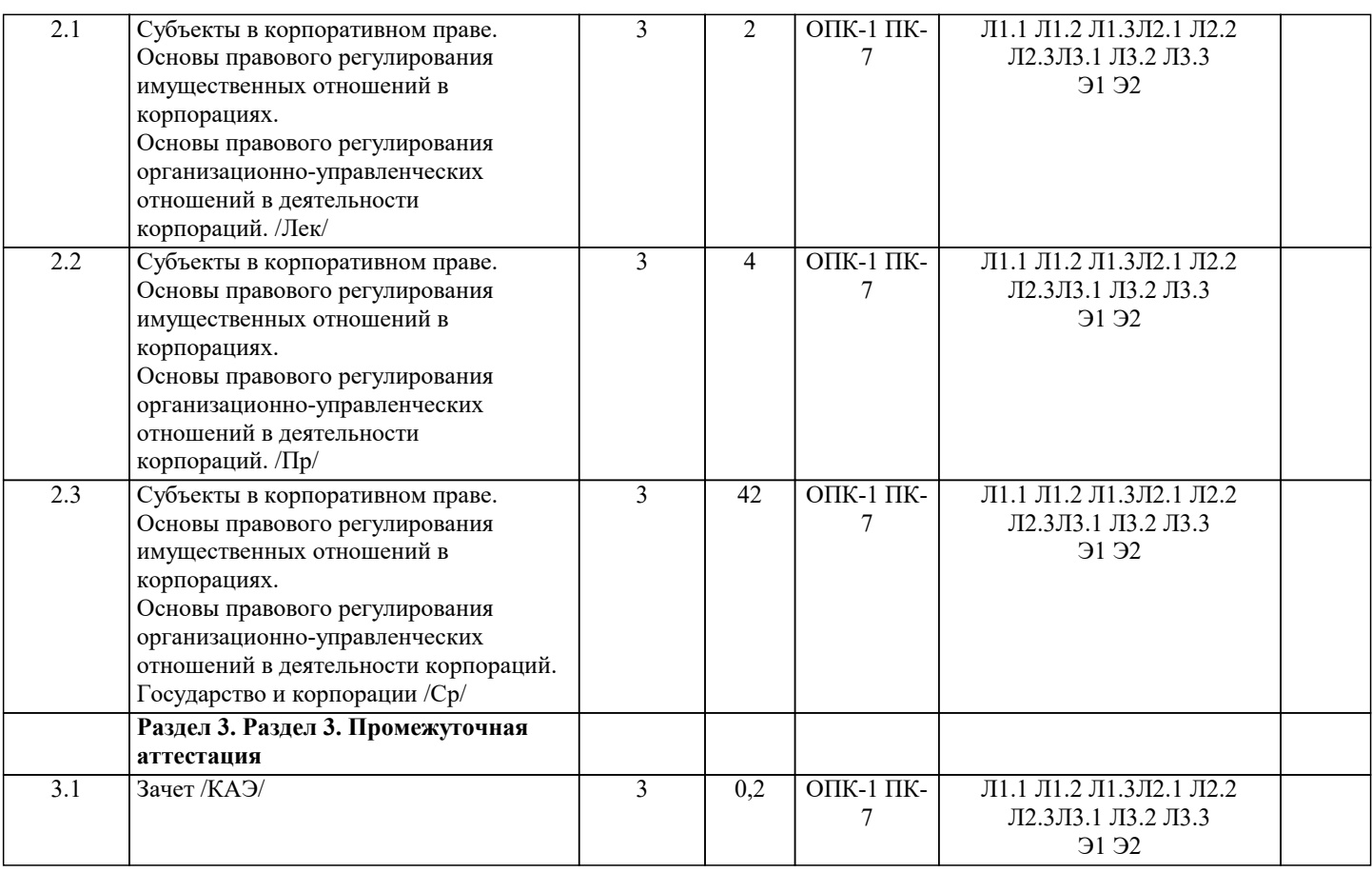

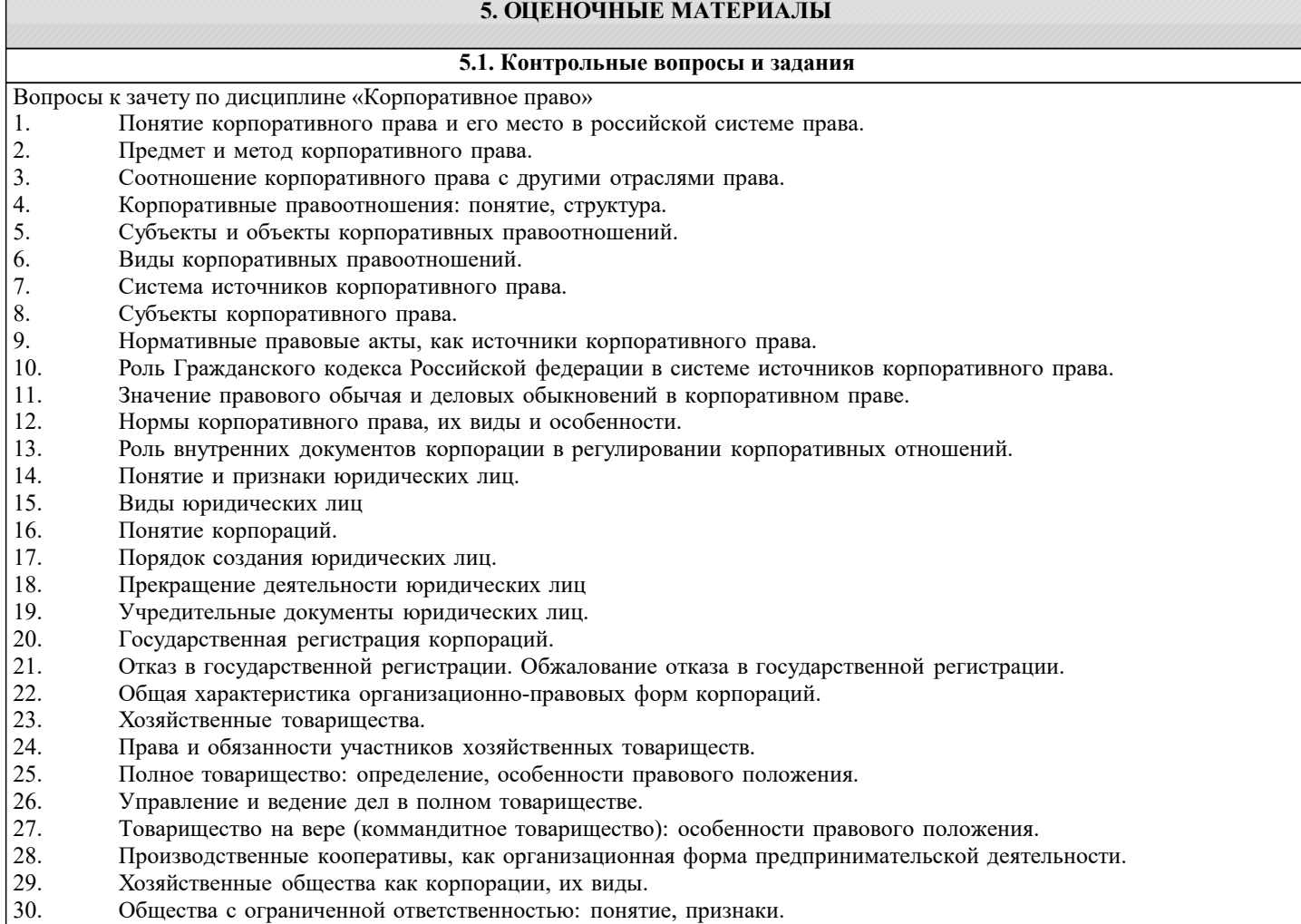

- 
- 31. Акционерное общество: понятие, признаки, виды.<br>32. Понятие органов управления. Виды органов управ 32. Понятие органов управления. Виды органов управления корпорациями.

33. Договорная работа в корпорациях

34. Понятие и признаки гражданско-правовых договоров

35. Виды гражданско-правовых договоров.

36. Форма гражданско-правовых договоров

37. Недействительность гражданско-правовых договоров.

38. Регулирование труда в корпорациях

39. Обязанности работника государственной корпорации, публично-правовой компании или государственной компании

40. Корпоративная ответственность

Темы докладов (сообщений)

1. Регистрационный и лицензионный режимы деятельности корпораций.

2. Государственное регулирование цен.

3. Государственное регулирование рынка ценных бумаг.

4. Техническое регулирование деятельности корпоративной организации.

5. Виды ответственности участников корпоративных отношений.

6. Ответственность акционеров (участников) корпорации.

7. Ответственность членов совета директоров корпорации, единоличного исполнительного органа и членов коллегиального исполнительного органа.

8. Ответственность членов ревизионной комиссии.

9. Защита прав корпораций: основные способы и формы.

#### **5.2. Темы письменных работ**

Ответить на вопросы:

1. В соответствии со ст.49 ГК РФ с какого момента у юридического лица возникает правоспособность?

2. В соответствии со ст.50 ГК РФ к какому виду юридических относятся государственные и муниципальные унитарные предприятия в зависимости от целей своей деятельности?

3. В соответствии со ст.50 ГК РФ к какому виду юридических относятся религиозные организации в зависимости от целей своей деятельности?

4. В соответствии со ст. 52 ГК РФ на основании каких документов действуют хозяйственные товарищества и государственные корпорации?

5. Как именуются юридические лица, учредители которых не становятся их участниками и не приобретают в них прав членства? (ст.65.1)

6. В соответствии со ст. 57 ГК РФ, в каких формах возможна реорганизация юридического лица?

7. В соответствии со ст. 52 ГК РФ какая информация отображается в Уставе юридического лица?

8. В соответствии с ФЗ "О государственной регистрации юридических лиц и индивидуальных предпринимателей" от 08.08.2001 N 129-ФЗ в какой срок осуществляется государственная регистрация юридического лица? (ст.8)

9. В соответствии с ФЗ "О государственной регистрации юридических лиц и индивидуальных предпринимателей" от 08.08.2001 N 129-ФЗ в какой срок осуществляется государственная регистрация юридических лиц при их создании осуществляется? (ст.13)

10. В чем состоит отличие выделения от разделения при реорганизации?

11. В соответствии со ст. 60.2 ГК РФ в каких случаях суд по требованию участника корпорации, голосовавшего против принятия решения о реорганизации этой корпорации или не принимавшего участия в голосовании по данному вопросу, может признать реорганизацию несостоявшейся?

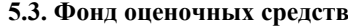

1.Субъектом корпоративного права не является:

+ отдельное должностное лицо корпорации;

- учредитель – акционер;

- корпорация.

2. Помимо статуса, образования и деятельности корпораций корпоративное право регулирует:

+ внутрифирменные отношения;

- отношения, складывающиеся в личной жизни участников;

- досуг участников корпорации за рамками их трудовой деятельности.

3. Принципы корпоративного права – это:

 $+$  те идеи и положения, на основе которых регулируются корпоративные правоотношения;

- направления, в которых действуют нормы корпоративного права;

- пределы или границы действия корпоративно-правовых норм.

4. Видом корпоративных прав в субъективном смысле не является:

+ от своего имени требовать возмещения убытков, которые причинены корпорации;

- принимать участие в управлении корпорацией;

- знакомиться с бухгалтерской отчетностью корпорации.

Тест - 5. Предмет корпоративного права составляют:

+ общественные отношения, возникающие в связи с формированием и деятельностью корпораций, то есть корпоративные отношения;

- общественные отношения в области предпринимательской деятельности граждан;

- этические нормы, складывающиеся в трудовом коллективе.

6. Основным методом корпоративного права является:

+ общедозволительное регулирование;

- наказание;

- поощрение

7. Корпорацией в широком понимании признается:

+ коммерческое или некоммерческое юридическое лицо, которое функционирует на принципах членства с разделением на определенные доли уставного капитала;

- коммерческая компания, имеющая годовой оборот более 100 миллионов рублей;

- любое государственное унитарное предприятие или юридическое лицо, в котором есть доля государства.

8. Какое утверждение верно?

+ Корпорация является союзом не только ее участников, но и имущества каждого из них;

- При изменении состава участников корпорация прекращает свою деятельность;

- Корпорация может не иметь органа управления.

9. Корпоративное право является частью:

+ предпринимательского права;

- административного права;

- самостоятельной отраслью права.

10. Принципом корпоративного права не является:

+ Интересы акционеров приоритетнее интересов самой корпорации;

- Соответствие объема прав участника корпорации его вкладу в уставной капитал;

- Принцип демократии в принятии решений корпорацией.

11. Локальные нормативные акты как источники корпоративного права:

+ рассчитаны на многократное применение;

- носят индивидуально-определенный характер;

- нуждаются в одобрении со стороны государственных органов, даже если не противоречат законодательству РФ.

12. Какая эмиссионная ценная бумага удостоверяет право участника управлять акционерным обществом?

+ Акция;

- Вексель;
- Облигация.
- 13. Какое юридическое лицо из перечисленных ниже является не корпоративным, а унитарным?
- + Государственная корпорация;
- Товарищество собственников недвижимости;
- Потребительский кооператив.

14 - тест. К некоммерческим корпоративным организациям законодательство относит:

+ адвокатские палаты;

- полные товарищества;
- производственные кооперативы.
- 15. Высший орган корпорации это:
- + общее собрание ее участников;

- ревизионная комиссия;

- генеральный директор.

16. Корпоративный договор:

+ составляется письменно в виде одного документа;

- предусматривает обязанности даже для тех лиц, которые не являются его сторонами;

- заключенный участниками непубличного общества по общему правилу подлежит полному раскрытию его содержания.

17. Вид предпринимательства, состоящий в независимой оценке бухучета и финансового положения юридического лица или индивидуального предпринимателя, называется:

+ аудитом;

- корпоративным контролем;

- ревизией.

18. Органы управления организацией являются:

+ субъектами корпоративного управления;

- субъектами корпоративных правоотношений;

- объектом корпоративного контроля.

19. Если участник полного товарищества не наделен правом управления товариществом, он:

+ вправе знакомиться со всей документацией товарищества;

- может быть ограничен в праве получать всю информацию о деятельности товарищества;

- может отказаться от права на получение информации о ведении дел товарищества и всей необходимой документации для ознакомления.

20. Орган корпорации, целью и функциями которого служит внутренняя проверка законности и целесообразности деятельности компании, - это:

+ контрольный орган;

- совет директоров;

- аудиторский отдел.

21. Обязанность претерпевать санкции за нарушение норм корпоративного права – это:

+ корпоративная ответственность;

- корпоративная политика;
- корпоративное порицание.

22. В каком документе закреплены основы деятельности корпорации?

- + В ее уставе;
- В корпоративном договоре;
- В акциях.

23. Акция, которая наделяет своего владельца преимуществом при получении дивидендов, называется:

+ привилегированной;

- кумулятивной;

- голосующей.

24. Каково обязательное предварительное условие увеличения уставного капитала общества с ограниченной ответственностью?

- + Полная оплата всех его долей;
- Уведомление всех кредиторов;
- Уведомление всех должников.
- 25. Некоммерческая корпоративная организация:

+ является собственником своего имущества;

- распределяет полученную прибыль между ее участниками;

- не может быть создана в форме союза.

26. Общественное движение - это:

+ объединение участников, которые разделяют одни и те же политические, социальные или иные полезные цели;

- объединение на основе членства организаций и (или) граждан для защиты и выражения общих интересов, а также для достижения общественно полезных целей;

- добровольное объединение граждан с целью удовлетворения нематериальных потребностей.

27. Целью объединения граждан в общины коренных малочисленных народов РФ не является:

+ достижение политических целей;

- сохранение и развитие национальной культуры;

- защита коренной среды обитания.

28. Дочернее хозяйственное общество:

+ при принятии решений подвержено влиянию основного общества;

- отвечает по долгам основного товарищества или общества;

- несет солидарную ответственность с основным, если сделка заключена дочерним обществом во исполнение указаний основного.

29. Если размер чистых активов полного товарищества становится меньше складочного капитала, то:

+ прибыль не будет распределена участниками, пока активы не превысят размер капитала;

- прибыль распределяется в общем порядке;

- товарищество ликвидируется.

30. Каково максимальное число коммандитистов в товариществе на вере?

 $+ 20$ ;

- 15;

- 30.

**5.4. Перечень видов оценочных средств**

#### 1. Устные доклады (сообщения)

2. Тестовые задания

3. Практические задания

4. Вопросы к зачету

5. Вопросы для самоконтроля знаний

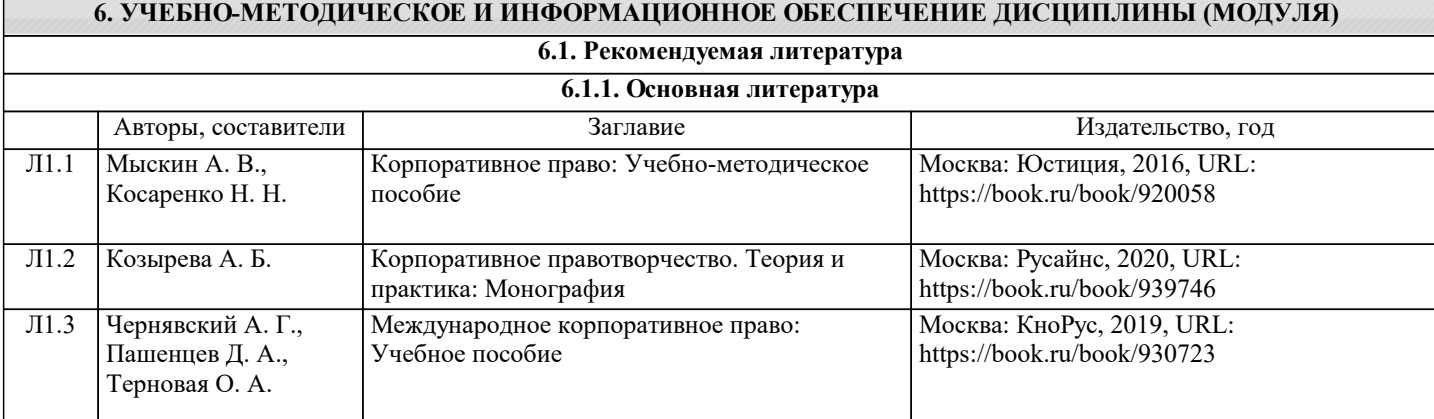

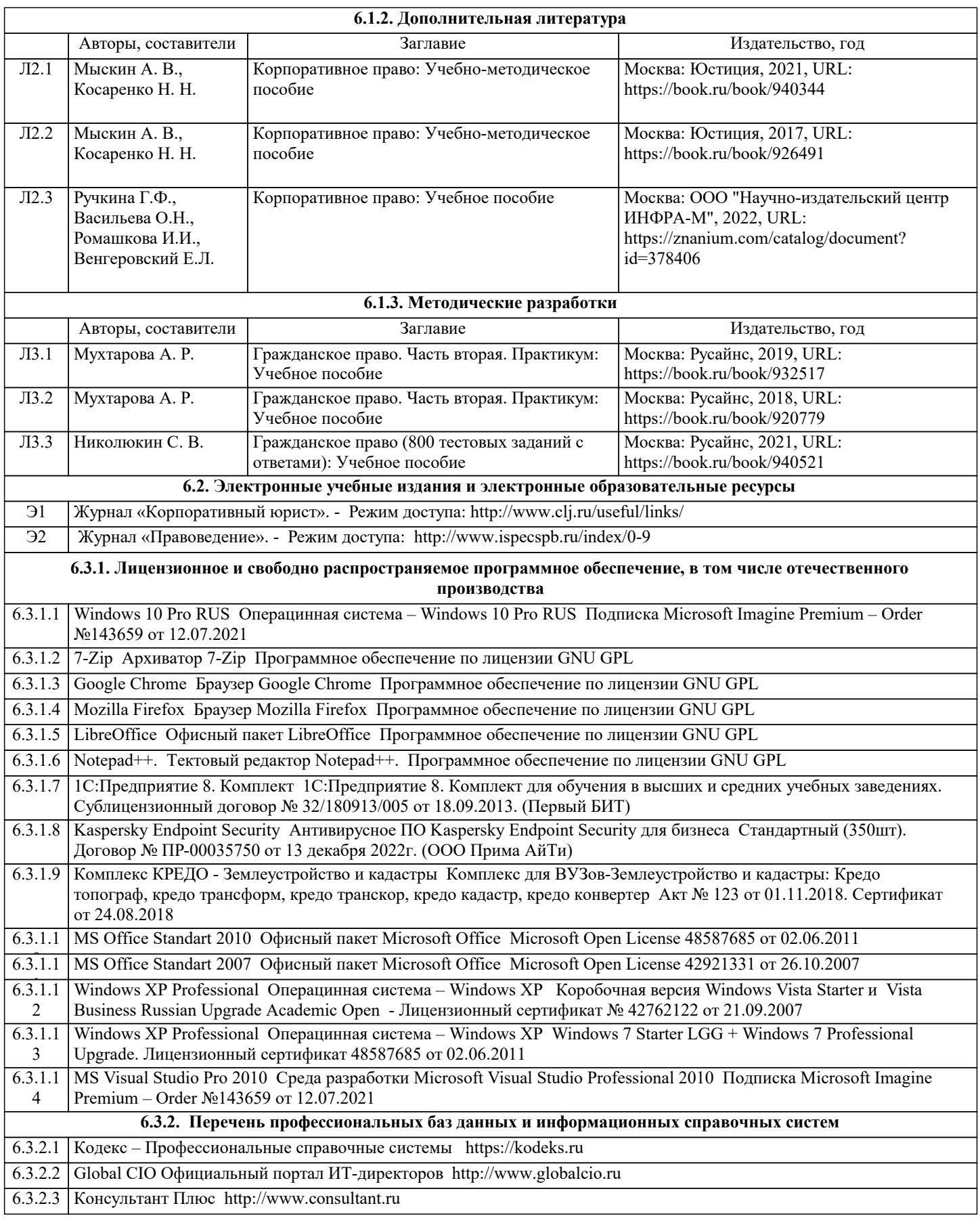

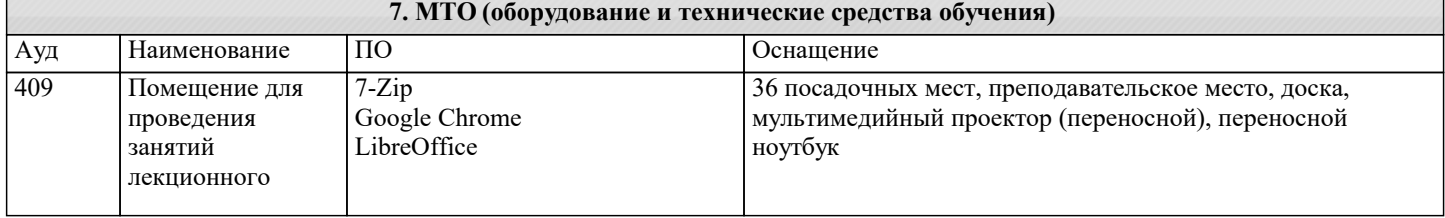

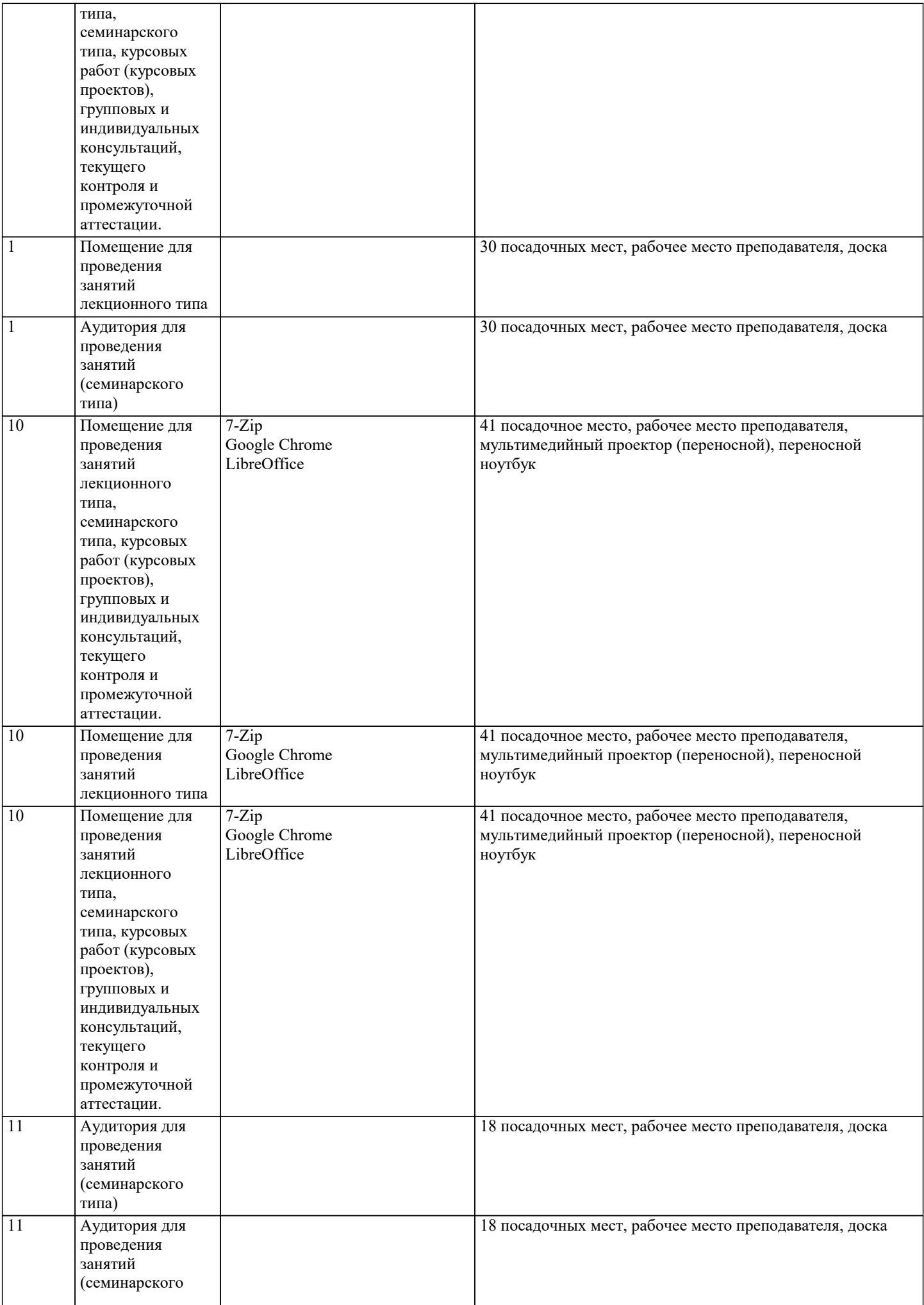

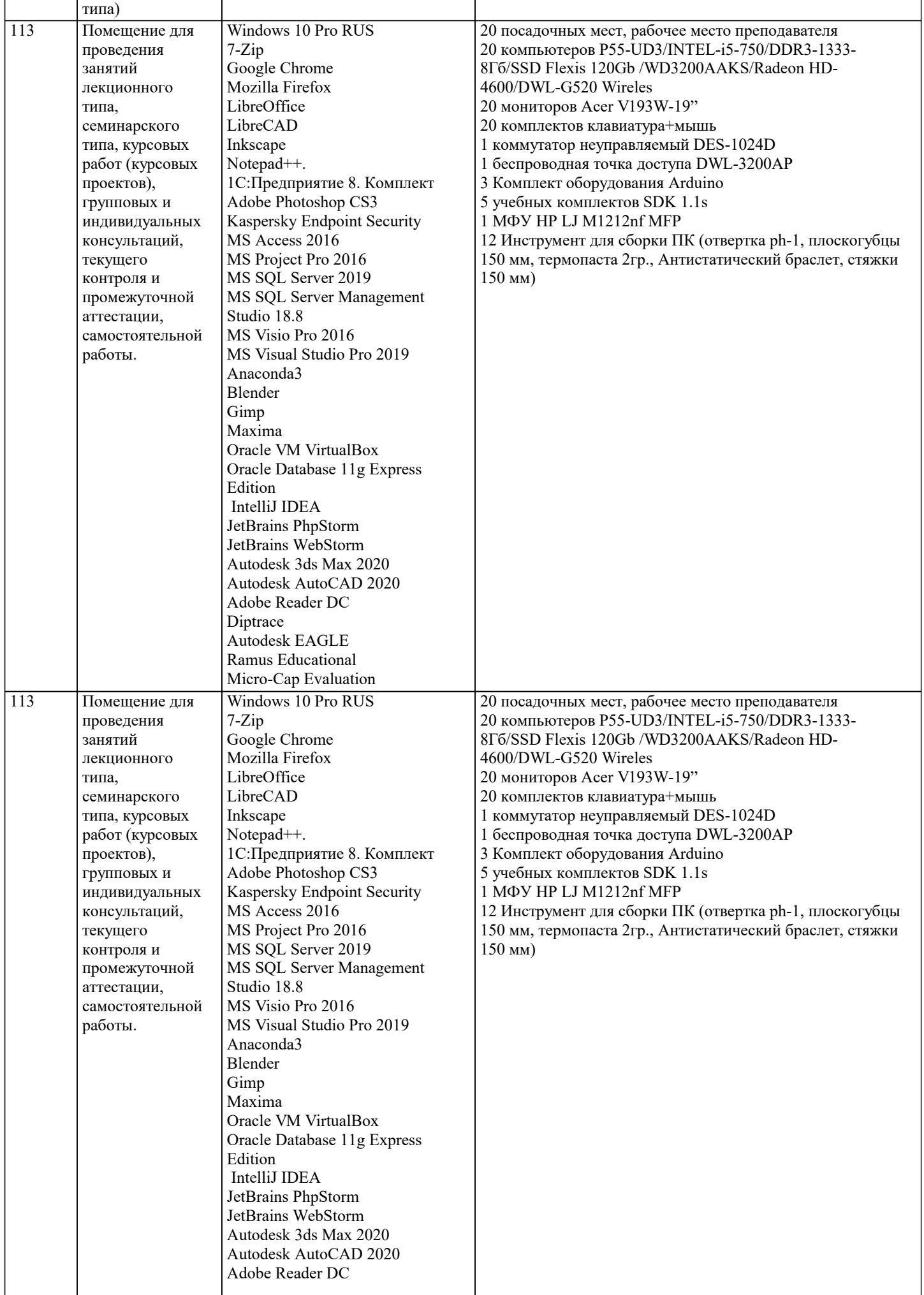

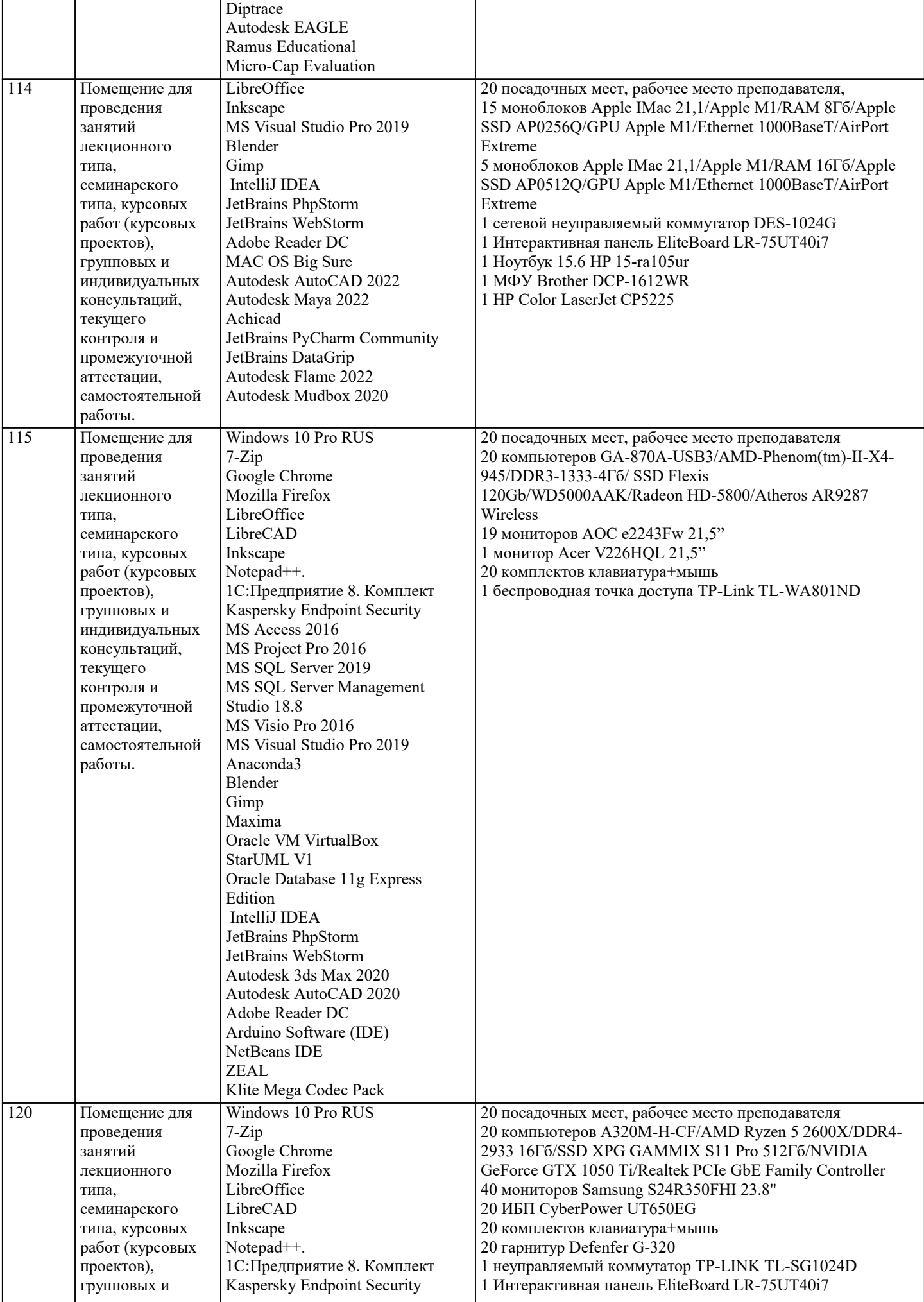

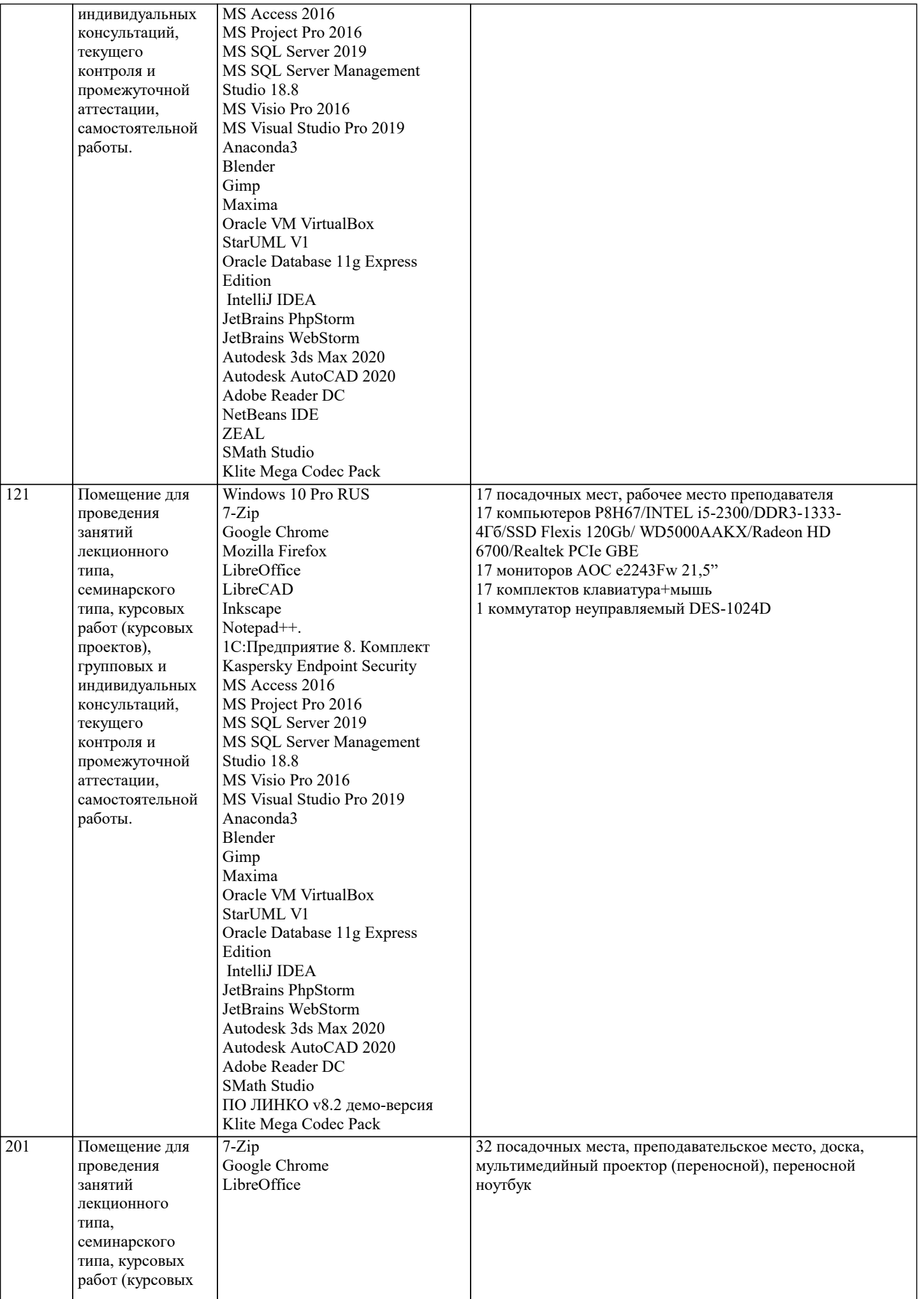

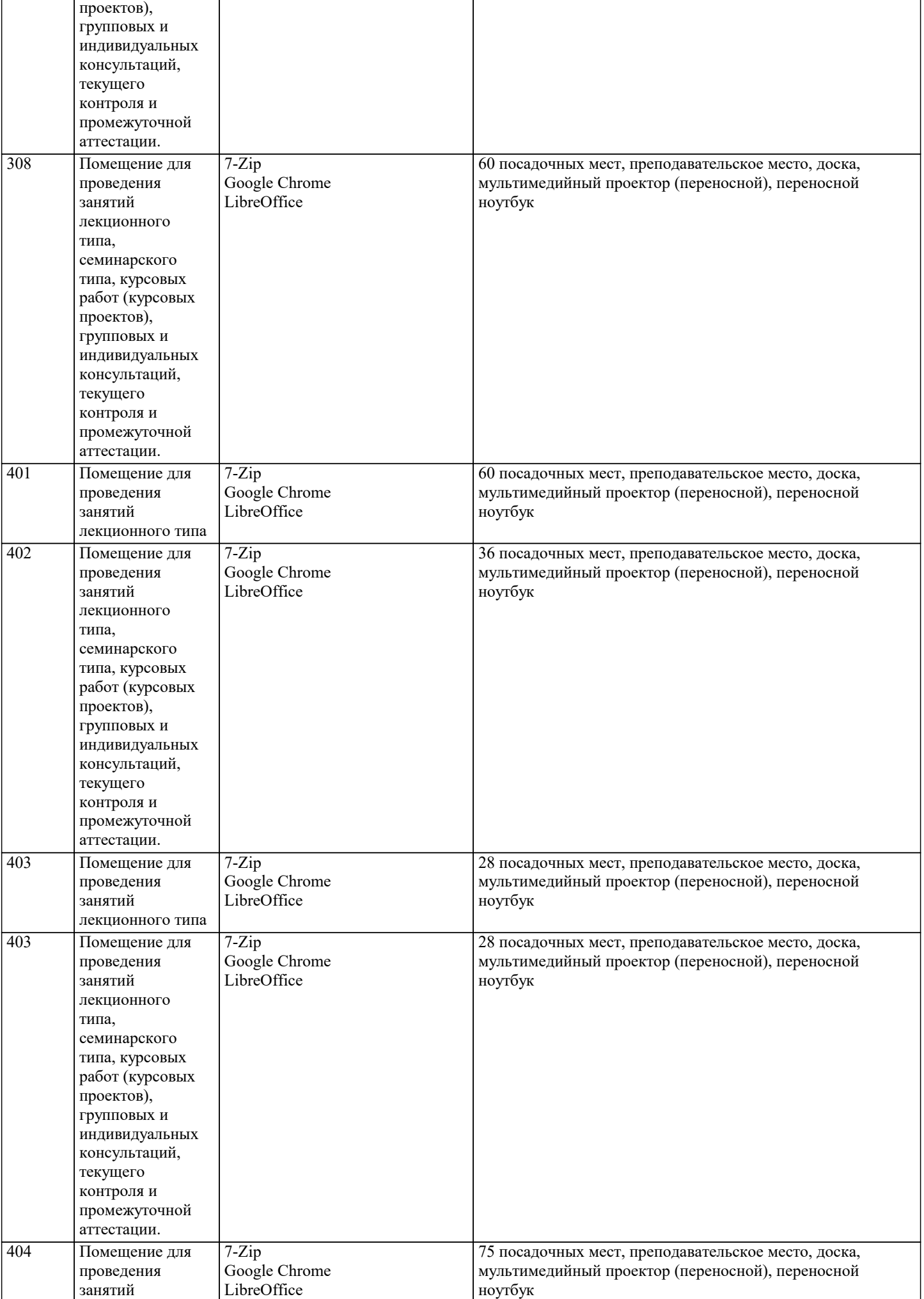

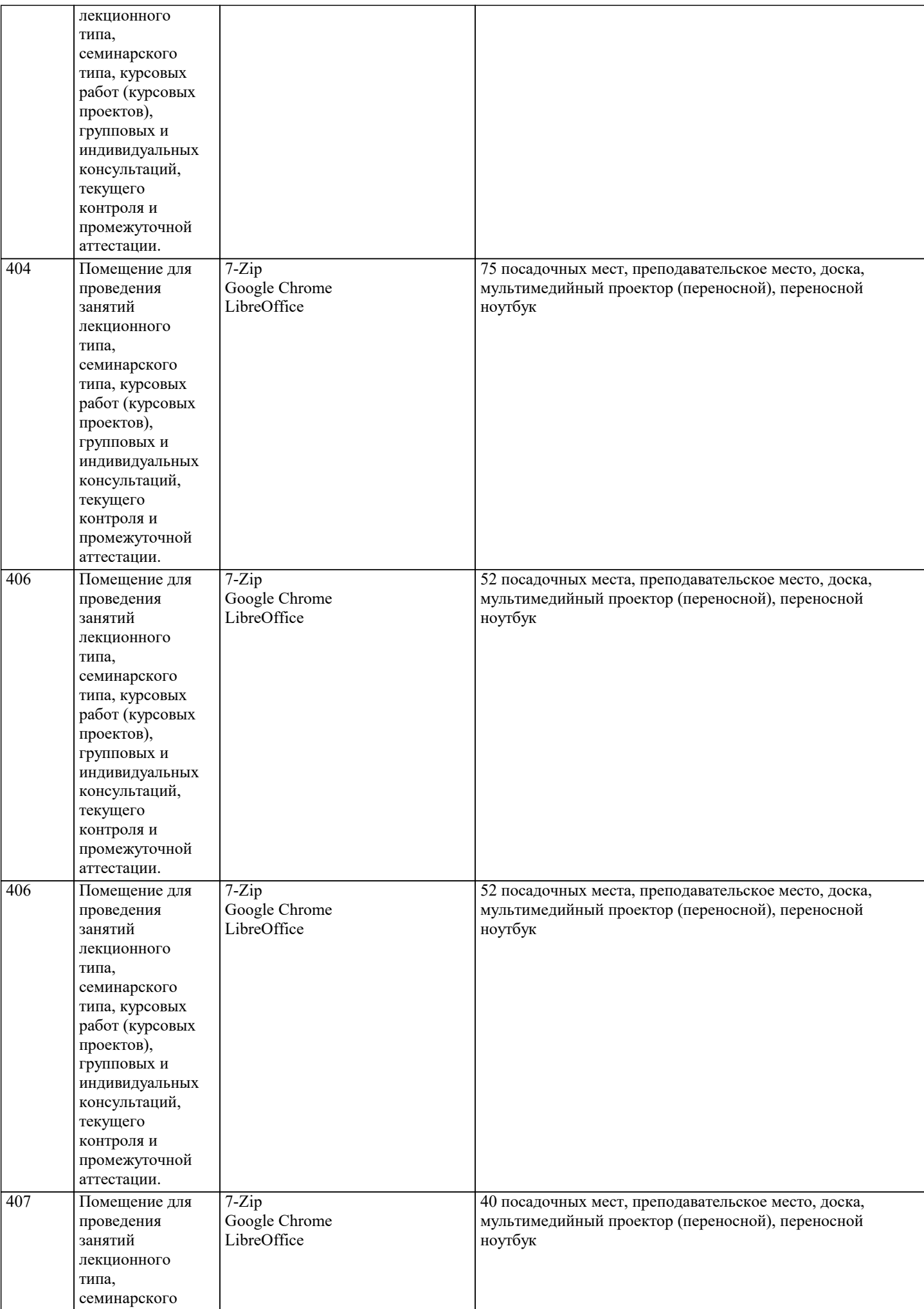

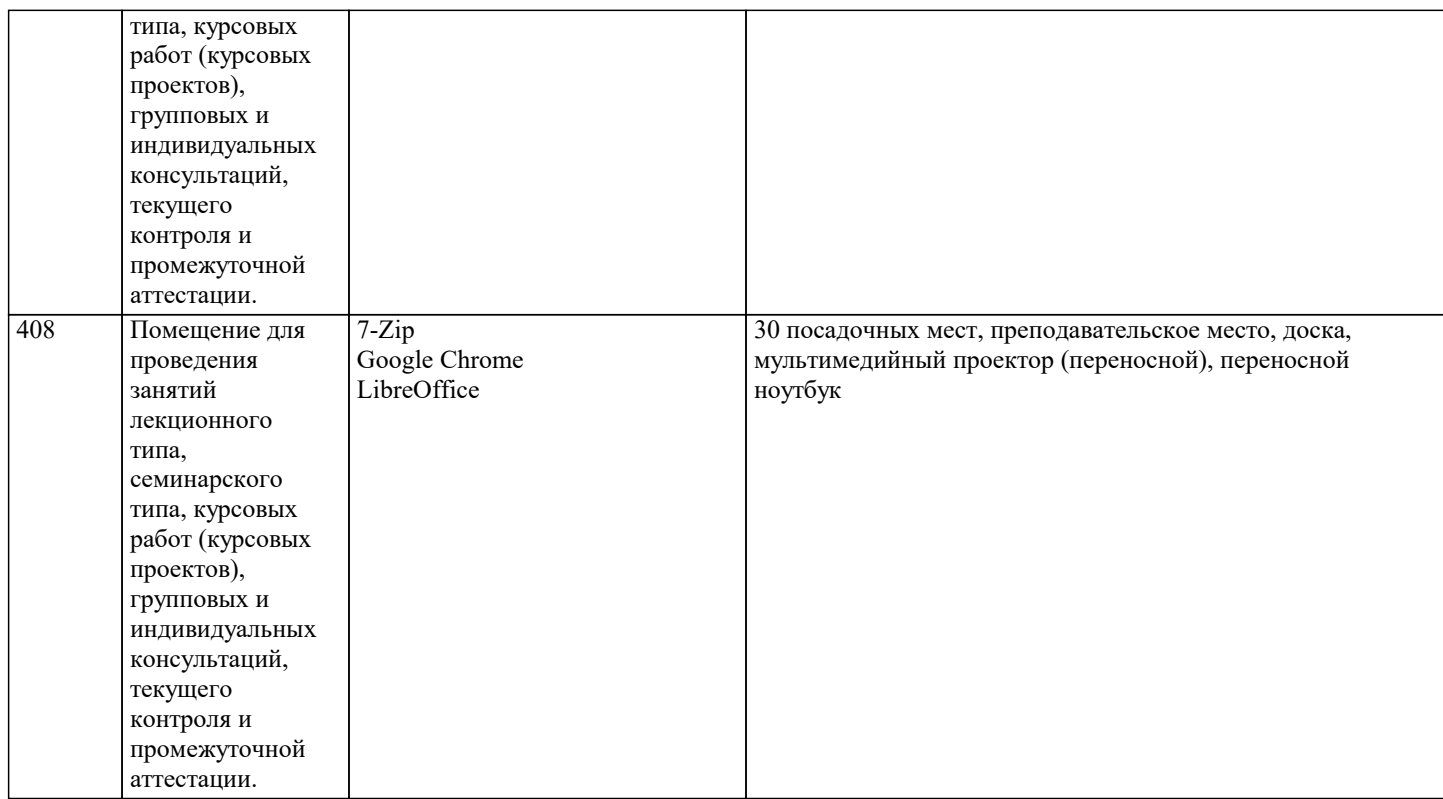

#### **8. МЕТОДИЧЕСКИЕ УКАЗАНИЯ ДЛЯ ОБУЧАЮЩИХСЯ ПО ОСВОЕНИЮ ДИСЦИПЛИНЫ (МОДУЛЯ)**

При проведении занятий используются традиционные образовательные технологии, предполагающие прямую трансляцию знаний от преподавателя к обучающемуся (преимущественно на основе объяснительно-иллюстративных методов обучения). Учебная деятельность студента носит в таких условиях, как правило, репродуктивный характер. К ним относятся следующие.

Информационная лекция – последовательное изложение материала в дисциплинарной логике, осуществляемое преимущественно вербальными средствами (монолог преподавателя).

Семинар – эвристическая беседа преподавателя и студентов, обсуждение заранее подготовленных сообщений, проектов по каждому вопросу плана занятия с единым для всех перечнем рекомендуемой обязательной и дополнительной литературы. Практическое занятие – занятие, посвященное освоению конкретных умений и навыков по предложенному алгоритму. Используются технология «публичная презентация проекта» (представление содержания, выделение и иллюстрация сообщения); технология «электронных образовательных ресурсов» (умение ориентироваться в специальной юридической литературе – работа с нормативно-правовыми актами, работа с информационно-справочной правовая системой «ГАРАНТ» и информационно-справочная правовая система «КОНСУЛЬТАНТ-ПЛЮС); технология «анализ конкретных ситуаций» (выявление проблемы; поиск причин возникновения проблемы; анализ проблемы с использованием теоретических конструкций; анализ положительных и отрицательных последствий решения проблемы; обоснование лучшего варианта решения проблемы); технология «творческое задание» (подборка примеров из практики; подборка материала по определенной проблеме).

Для организации контроля знаний обучающихся используется комплект оценочных средств, включающий в себя:

1. Практические аудиторные задания по темам дисциплины.

2. Практические самостоятельные задания по темам дисциплины.

Формами диагностического контроля лекционной части данной дисциплины могут являться устные опросы и собеседования и т.д.

Текущий контроль призван, с одной стороны, определить уровень продвижения студентов в изучении материала, а с другой стороны – показать эффективность выбранных средств и методов обучения.

Оценочные средства предназначены для контроля и оценки образовательных достижений обучающихся, осваивающих дисциплину «Корпоративное право».

Оценочные средства включают контрольные материалы для проведения текущего контроля по проблемным вопросам и промежуточной аттестации в форме зачета.

Оценочные средства по дисциплине размещены в электронной образовательной среде академии. Комплект оценочных средств по дисциплине согласно утвержденной форме прилагается.

## **9. МЕТОДИЧЕСКИЕ УКАЗАНИЯ ОБУЧАЮЩИМСЯ ПО ВЫПОЛНЕНИЮ САМОСТОЯТЕЛЬНОЙ РАБОТЫ**

Целью методических рекомендаций является повышение эффективности учебного процесса, благодаря самостоятельной работе, в которой обучающийся становится актив-ным субъектом обучения, что означает:

- способность занимать в обучении активную позицию;

- готовность мобилизовать интеллектуальные и волевые усилия для достижения учеб-ных целей;

- умение проектировать, планировать и прогнозировать учебную деятельность;

- привычку инициировать свою познавательную деятельность на основе внутренней положительной мотивации; - осознание своих потенциальных учебных возможностей и психологическую готов-ность составить программу действий по саморазвитию. Репродуктивная самостоятельная работа • самостоятельное прочтение, просмотр, конспектирование учебной литературы, • прослушивание лекций, • повторение учебного материала и др. Познавательно-поисковая самостоятельная работа. • Подготовка сообщений, докладов, • выступлений на практических занятиях, • подбор литературы по обозначенным проблемам, Творческая самостоятельная работа. • участие в научно-исследовательской работе, • выполнение специальных практических заданий и др. Для успешного выполнения самостоятельной работы обучающихся по дисциплине «Правоведение», необходимо планирование и контроль со стороны преподавателя. Преподаватель: - объясняет цель и смысл выполнения СР; - дает развернутый или краткий инструктаж о требованиях, предъявляемых к СР и способах ее выполнения; - демонстрирует образец СР. Обучающийся: - понимает и принимает цель СР как личностно значимую; - знакомится с требованиями к СР. Преподаватель: - осуществляет предварительный контроль, предполагающий выявление исходного уровня готовности студента к выполнению СР; - осуществляет итоговый контроль конечного результата выполнения СР - осуществляет текущий операционный самоконтроль за ходом выполнения СР; - выявляет, анализирует и исправляет допущенные ошибки и вносит коррективы в работу, отслеживает ход выполнения СР; Внеаудиторная самостоятельная работа обучающихся – планируемая учебная, учебно-исследовательская, научноисследовательская деятельность студентов, осуществляемая во внеаудиторное время по заданию и при методическом руководстве преподавателя, но без его непосредственного участия. Она включает в себя: - подготовку к аудиторным занятиям (лекциям, практическим занятиям) и выполнение соответствующих заданий; - самостоятельную работу над отдельными частями тем учебной дисциплины в соответствии с учебно-тематическими планами; Все типы заданий, выполняемых обучающимися, в том числе в процессе самостоя-тельной работы, так или иначе, содержат установку на приобретение и закрепление право-вых знаний, а также на формирование в рамках этих знаний некоторых навыков мысли-тельных операций - умения оценивать, анализировать, сравнивать, комментировать и т.д.